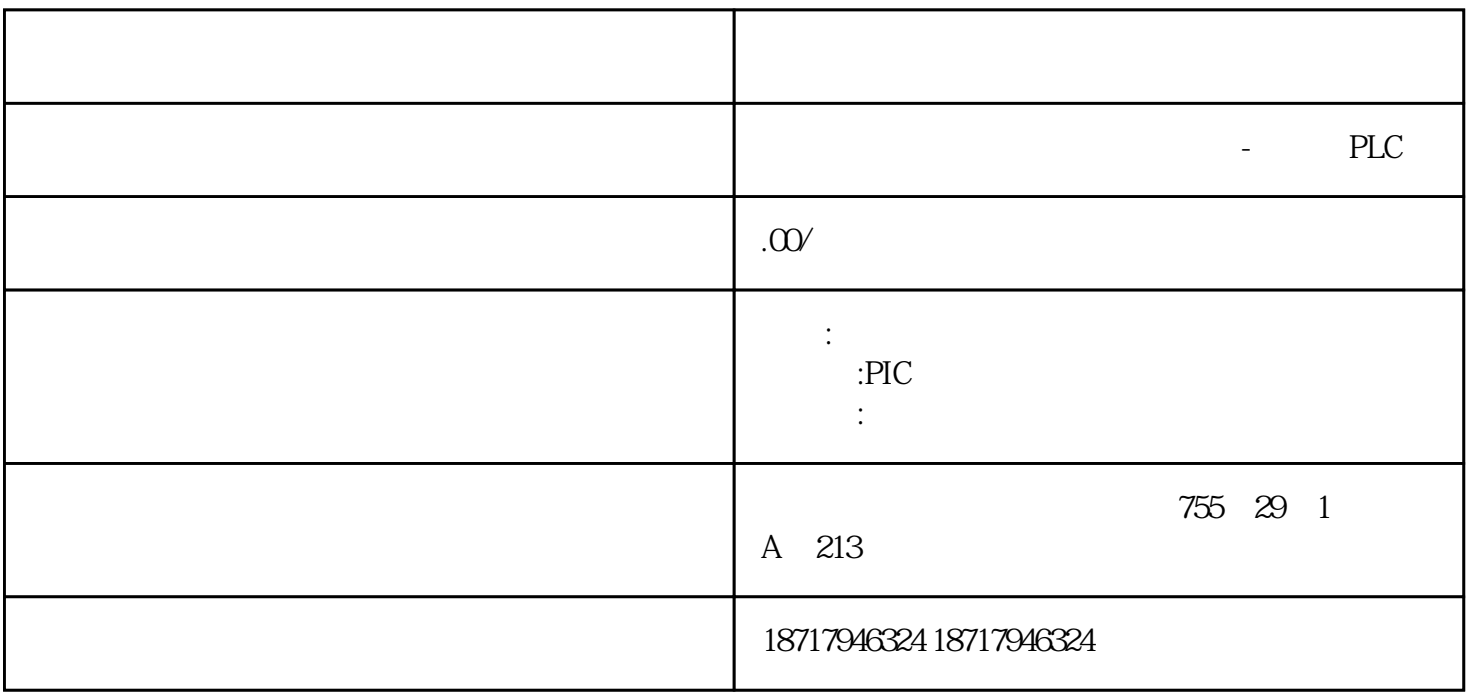

## **SIEMENS**

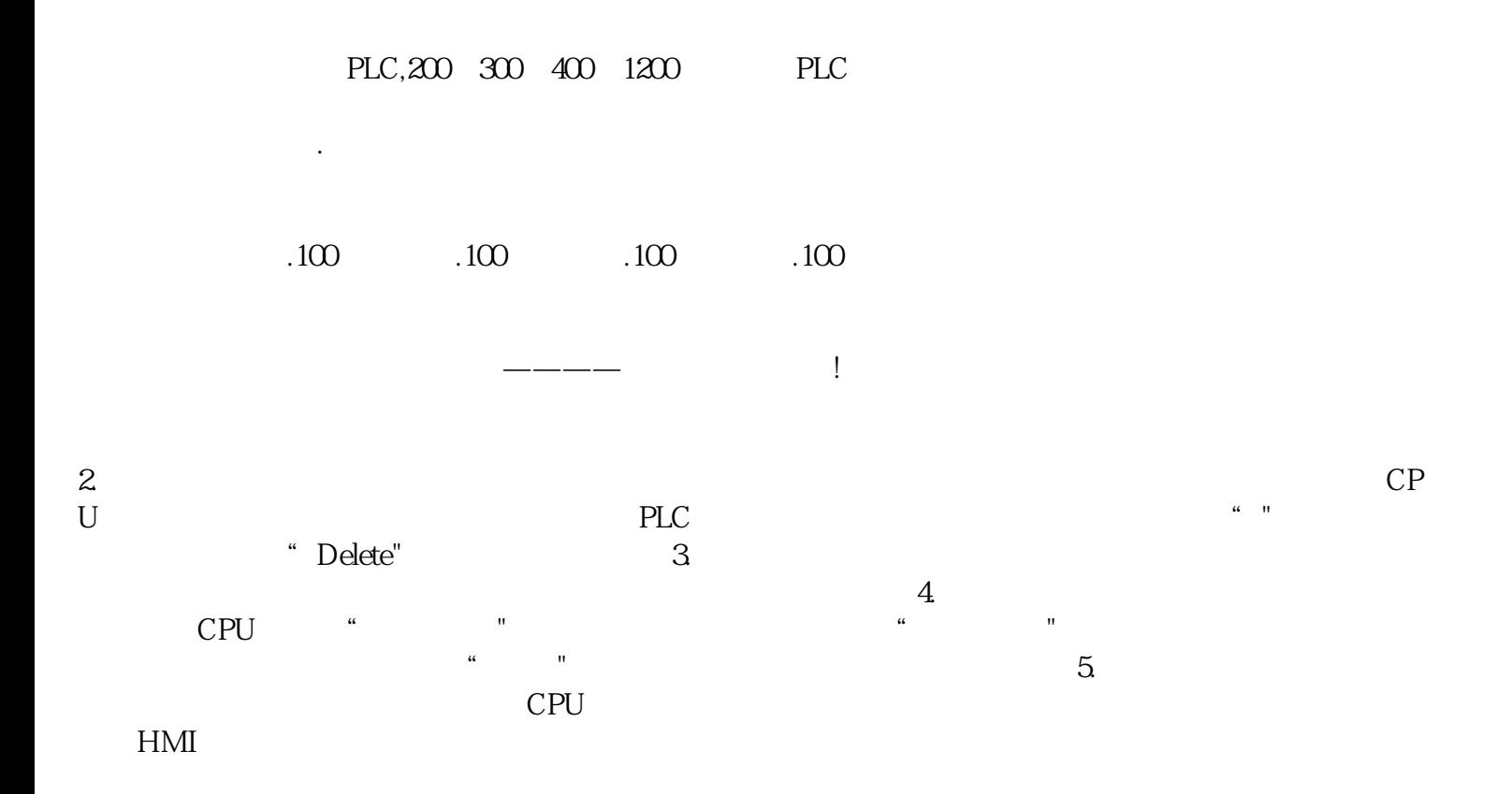

- $1$  $2\leq$  $3$  $4$  $5\,$
- $OVP$  . OTP . OLP
	- PFC UPS

 $1$ 

 $3$ 

 $5$ 

 $2$ 

 $4\,$ 

- $10%$
- $6$  :

 $2<sub>2</sub>$